# **3. Internet – Participation à la société du savoir**

**J**, « Le savoir est le pouvoir. L'information est libératrice. L'éducation est à la base du progrès, dans chaque société, au sein de chaque famille ».

*Kofi Annan, ancien Secrétaire Général des Nations Unies, janvier 1997-décembre 2006*

### **LISTE DE POINTS À VÉRIFIER:**

### **10. RECHERCHE D'INFORMATIONS**

Lisez-vous les avertissements lorsque vous consultez un site web ?

Comment être sûr que l'information que vous trouvez est factuelle et objective ?

Consultez-vous plusieurs sites web différents pour vérifier des faits ?

#### **11. TROUVER DES INFORMATIONS DE QUALITÉ SUR LE WEB**

Avant de télécharger des fichiers, vérifiez-vous que votre logiciel antivirus est actif ?

Un même événement peut être présenté sous des angles différents : si vous suivez l'actualité sur Internet

Supprimez régulièrement vos cookies pour éviter d'être « profilé » par des moteurs de recherche.

### **12. APPRENTISSAGE À DISTANCE ET FORMATIONS EN LIGNE OUVERTES A TOUS (MOOC)**

Choisissez la méthode d'apprentissage à distance qui vous convient et qui vous aidera le mieux à atteindre vos objectifs (synchrone, asynchrone, calendrier libre, apprentissage à distance mixte).

Avant d'opter pour un cours à distance en particulier, voyez ce qu'en disent les autres élèves et les enseignants.

Prenez toutes les précautions qui s'imposent pour protéger votre équipement et vos logiciels contre le piratage, les virus et les autres menaces.

### **13. ACHATS EN LIGNE**

N'effectuez pas d'achats en ligne au moyen de connexions Internet non sécurisées.

Lisez et approuvez les informations qui vous sont données sur le produit ou le service que vous achetez.

Désactivez les achats intégrés aux applications sur votre smartphone ou votre tablette.

Ne croyez pas toutes les recommandations d'utilisateurs que vous lisez : certaines personnes sont rémunérées pour cela.

Fiche d'information 11

# **Trouver des informations de qualité sur le web**

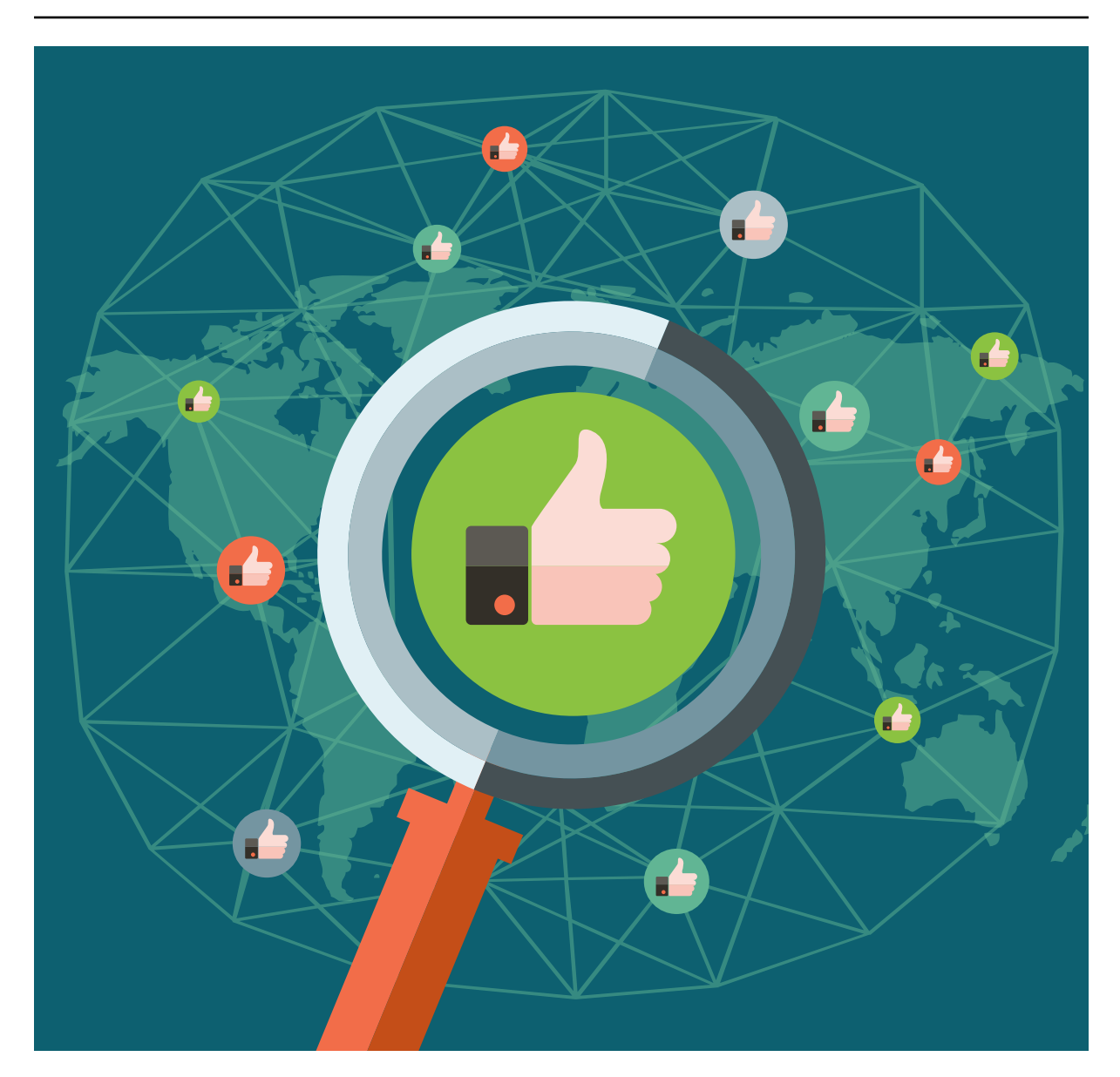

l'idée qui a présidé à la création d'Internet<sup>1</sup> était de constituer une bibliothèque électronique<br>facilitant l'accès à l'information et sa diffusion<sup>2</sup>. À bien des égards, cet objectif a été atteint : 'idée qui a présidé à la création d'Internet<sup>1</sup> était de constituer une bibliothèque électronique Internet fonctionne aujourd'hui comme une gigantesque bibliothèque où l'on retrouve la plupart des bibliothèques publiques et privées du monde. Celles-ci fournissent des informations sur leurs services, programmes et activités, et donnent accès à leurs catalogues d'ouvrages physiques qu'il est possible de réserver en ligne. Les bibliothèques numériques, quant à elles, donnent accès à des ouvrages et collections en ligne, le plus souvent numérisés au format HTML<sup>3</sup> qui leur donne l'apparence d'une page web<sup>4</sup>, ou sous forme de documents Word ou PDF<sup>5</sup> ou de texte brut (ASCII)<sup>6</sup>.

<sup>1.</sup> http://www.livinginternet.com/i/ii\_summary.htm

<sup>2.</sup> http://www.livinginternet.com/i/ii\_summary.htm

<sup>3.</sup> https://fr.wikipedia.org/wiki/Hypertext\_Markup\_Language 4. https://fr.wikipedia.org/wiki/Hypertext\_Markup\_Language

<sup>5.</sup> http://www.census.gov/main/www/pdf.html

<sup>6.</sup> https://fr.wikipedia.org/wiki/American\_Standard\_Code\_for\_Information\_Interchange

Certains grands musées et bibliothèques vous permettent de consulter les versions numérisées d'ouvrages ou de collections d'objets rares<sup>7</sup>.

Internet surpasse toutefois les bibliothèques en termes d'offre et peut fournir des données à jour et fiables sur tous les sujets susceptibles de vous intéresser : actualités, technologies, loisirs, divertissements, arts, sport, etc. Ces informations sont disponibles sur une grande diversité de sources – parmi lesquelles les chaînes d'information en continu<sup>8</sup>, les journaux<sup>9</sup>, revues<sup>10</sup> et agrégateurs de contenus, plus connus sous le nom de flux ou fils RSS (rich site summary, voir <www.whatisrss.com>) – elles aussi accessibles par le biais de nombreux sites web et plateformes de médias sociaux. Les utilisateurs s'abonnent à ces fils pour recevoir régulièrement en un même lieu et donc consulter plus facilement les contenus web les plus récents des journaux et blogs, podcasts et blogs vidéo en ligne qu'ils ont sélectionnés.

De nombreux Européens suivent aujourd'hui l'actualité nationale et internationale sur Internet, qu'ils utilisent aussi pour obtenir des informations sur la santé. Ils s'informent également de plus en plus par le biais des plateformes de médias sociaux. Les forums et groupes de discussion sur l'actualité permettent de tenir des échanges de qualité tout en développant l'aptitude au débat des élèves. Il en existe des centaines de milliers dans le monde et les groupes les plus actifs reçoivent des centaines de nouveaux messages par jour. Ceux-ci sont organisés en fils de discussion qui classent et affichent le nom de l'utilisateur et la date et l'heure d'envoi du message. La plupart des serveurs et navigateurs actuels peuvent vous indiquer les forums présentant un intérêt pour vos élèves<sup>11</sup>.

Twitter est un autre moyen de rester informé de l'actualité sur Internet. Vous pouvez utiliser votre propre adresse Twitter pour suivre les médias, journalistes et experts des secteurs qui vous intéressent, ou vous inscrire à une liste Twitter pour pouvoir les suivre de manière anonyme<sup>12</sup>. Les alertes Google peuvent être utilisées de la même manière pour suivre l'actualité sur des thèmes spécifiques, mais si les mots-clés ne sont pas définis de manière suffisamment précise, il se peut que vous receviez trop d'alertes pour que ce service présente un intérêt. Les plateformes de médias sociaux se dotent elles aussi progressivement de nouvelles fonctions pour vous tenir informé de l'actualité mondiale.

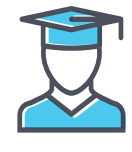

## **INTÉRÊT PÉDAGOGIQUE**

- Les compétences requises pour effectuer des recherches sont les mêmes dans les bibliothèques en ligne que dans les bibliothèques traditionnelles. Il est essentiel que les enfants soient guidés par leurs parents et leurs enseignants pour acquérir ces compétences et les mettre en pratique dès leurs premiers pas sur Internet.
- Les sites *<http://vlib.org/>* et *<http://www.sldirectory.com/libsf/resf/libplans.html>* répertorient des milliers de bibliothèques spécialisées permettant d'approfondir tel ou tel aspect ou thème du programme d'études. Les cyberquêtes sont de projets de petite envergure qui utilisent principalement Internet pour trouver des informations et des ressources. Elles peuvent être créées par l'enseignant ou par les élèves, selon l'activité d'apprentissage choisie par l'enseignant<sup>13</sup>. Le modèle proposé à l'adresse <http://webquest.org/> vous aidera à créer des activités qui familiariseront les élèves avec l'utilisation des bibliothèques en ligne tout en développant chez eux un certain nombre de compétences fondamentales dans le domaine de la recherche, de l'archivage, de la lecture et de l'écriture, de l'analyse et de l'évaluation.
- Les groupes et forums de discussion sont utiles pour développer la pensée critique et l'aptitude au débat des jeunes, à condition de les encourager à vérifier les faits qu'ils avancent en consultant plusieurs sources différentes. Ils peuvent également constituer un espace d'échange et d'apprentissage au contact des autres.

<sup>7.</sup> http://www.bl.uk/manuscripts/Default.aspx

<sup>8.</sup> http://wwitv.com/news\_tv\_live/

<sup>9.</sup> http://www.onlinenewspapers.com/french-index.htm

<sup>10.</sup> http://www.e-journals.org

<sup>11.</sup> http://www.newsforum.com 12. https://fr.wikipedia.org/wiki/Twitter

<sup>13.</sup> https://www.teachingenglish.org.uk/article/webquests

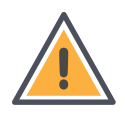

## **CONSIDÉRATIONS ÉTHIQUES ET RISQUES**

- Les cookies (petits fichiers déposés dans votre appareil pour stocker des informations sur vous et vos habitudes) peuvent améliorer la navigation en mémorisant vos préférences ou en vous évitant d'avoir à vous identifier à chaque fois que vous visitez certains sites. Il faut savoir toutefois que les moteurs de recherche qui utilisent des cookies ne vous dirigeront que vers des sites du même ordre, ce qui pourrait progressivement restreindre votre vision de l'actualité et des enjeux du moment.
- Internet démocratise le journalisme en donnant aux personnes de tous âges la possibilité de contribuer activement à l'élaboration de contenus. L'offre d'information sur Internet revêt dès lors un caractère illimité qui fait ressortir plus que jamais l'importance d'apprendre à distinguer le contenu de qualité du contenu non fiable et l'information de la publi-information (contenu publicitaire ressemblant à de l'information objective).
- Les groupes ou forums de discussion sont rarement animés à plein temps par un modérateur et les utilisateurs ne sont donc pas surveillés en permanence. Dès lors, il existe un risque que ces espaces soient exploités pour des activités illégales comme la diffusion de matériel soumis à droit d'auteur, de propagande raciste et de matériel extrémiste ou à caractère pédopornographique. Un certain sens des responsabilités et un minimum de connaissance des conventions sociales acceptables sont nécessaires pour utiliser ces plateformes, l'anonymat qu'elles semblent offrir pouvant donner lieu à des comportements antisociaux, comme la diffusion de messages haineux et délibérément hostiles (flaming) ou le harcèlement14. Les élèves devraient également être amenés à réfléchir aux questions de protection de la vie privée lorsqu'ils utilisent de tels forums<sup>15</sup>.
- La plupart des bibliothèques conditionnent l'accès à leurs collections au respect de certaines règles<sup>16</sup>. Elles exigent au minimum le respect du droit d'auteur. N'oubliez pas que, sauf si les œuvres font partie du domaine public, vous n'êtes pas autorisé à les reproduire et de les distribuer sans l'accord de l'éditeur. Le respect du droit d'auteur est également une affaire de responsabilité personnelle. Utiliser le travail de quelqu'un d'autre sans en mentionner la source relève du plagiat. Citez systématiquement vos sources et instaurez cette habitude chez vos élèves.

## **MODE D'EMPLOI**

- Usenet<sup>17</sup> est un système de discussion diffusé dans le monde entier qui se compose d'un ensemble de « groupes de nouvelles » (newsgroups) classés hiérarchiquement par sujet. L'accès à ces groupes est défini par votre fournisseur d'accès à Internet (FAI) ou le serveur<sup>18</sup> de votre établissement scolaire, université ou entreprise. L'accès à certaines plateformes est gratuit, tandis que les services « premium » sont accessibles par abonnement.
- Il existe de nombreux outils pour créer un flux RSS. La vidéo « Get organized: streamline your news feeds »19 explique étape par étape comment utiliser les outils les mieux adaptés à vos besoins.
- Pour créer une alerte Google, il faut commencer par créer un compte Google. Vous pourrez ensuite saisir les mots-clés pour lesquels vous souhaitez configurer l'alerte, avec la possibilité de paramétrer d'autres options. Google Alertes vous informe alors par courrier électronique ou par fil RSS lorsque ces mots apparaissent en ligne. Vous recevrez une liste d'URL contenant les nouvelles occurrences de ces termes, ou aurez la possibilité d'ajouter l'alerte à un lecteur de flux RSS de votre choix.

- 17. https://fr.wikipedia.org/wiki/Usenet
- 18. https://fr.wikipedia.org/wiki/Serveur\_informatique

<sup>14.</sup> https://fr.wikipedia.org/wiki/Flaming\_(informatique)

<sup>15.</sup> http://www.webwewant.eu/information

<sup>16.</sup> http://web.archive.org/web/20160102210205/http://www.gallowglass.org/jadwiga/SCA/libraries.html#Copyright\_\_Plagiarism

<sup>19.</sup> http://web.archive.org/web/20151231202307/http://www.pcmag.com/article2/0,2817,2458165,00.asp

- Choisissez l'un des thèmes que vous étudiez actuellement en classe et recherchez une bibliothèque parmi les catégories disponibles à l'adresse <*http://vlib.org/*>. Vous pourrez ensuite créer une cyberquête en vous appuyant sur les ressources trouvées dans cette bibliothèque ou travailler à partir de l'un des exemples figurant à l'adresse <*http://webquest.org/*> ou <*[http://www.spiritsd.](http://www.spiritsd.ca/teacherresources/default.asp) [ca/teacherresources/default.asp](http://www.spiritsd.ca/teacherresources/default.asp)*>. D'autres suggestions peuvent également être trouvées sur les moteurs de recherche<sup>20</sup>. Enrichissez votre cyberquête en paramétrant une alerte Google ou en vous abonnant à une liste Twitter21, et comparez la qualité des informations reçues grâce à l'un et l'autre de ces outils.
- Le site multilingue de la Fédération internationale des associations et institutions de bibliothèques  $(IFLA)<sup>22</sup>$  basée en Écosse recense des sites web d'information et autres activités de qualité sur une grande diversité de thèmes allant de l'art à l'histoire en passant par les sciences et les mathématiques. D'autres liens utiles peuvent être trouvés sur le site « Great websites for kids »23 créé par un service de l'Association américaine des bibliothèques. Des informations complémentaires sur les bibliothèques et les services d'information sont consultables sur le site web de l'IFLA, considérée comme le porte-parole de la profession dans le monde.

## **BONNES PRATIQUES**

- Avant d'encourager les élèves à consulter les bibliothèques en ligne, revoyez avec eux les bases de la recherche documentaire24. Veillez également à ce qu'ils disposent de solides connaissances sur la protection du droit d'auteur.
- Assurez-vous de la présence d'un filtre antivirus sur tous les appareils que vous utilisez pour télécharger des fichiers. Avant tout téléchargement<sup>25</sup> sur le serveur de l'école, vérifiez avec l'administrateur réseau que le système est bien protégé et qu'il offre un espace suffisant pour le stockage et l'archivage<sup>26</sup> de fichiers.
- Lorsque vous confiez un travail de recherche d'informations à vos élèves, il est judicieux de leur fournir une liste d'URL<sup>27</sup> à consulter. Vous aurez ainsi l'assurance de les orienter vers des liens valides et du contenu approprié.
- Nombre de documents que vous téléchargerez seront en format Adobe PDF pour protéger le droit d'auteur. Assurez-vous d'avoir téléchargé et installé une version récente du logiciel Acrobat Reader pour que les élèves puissent ouvrir ces fichiers. Cela peut être fait à partir du site d'Adobe Systems<sup>28</sup>.
- Les principes de sécurité de base que vous appliquez lors de la navigation sur Internet sont également valables pour les bibliothèques en ligne. Lisez la politique de confidentialité et les conditions d'utilisation des services, et analysez les fichiers au moyen d'un antivirus.
- Avant de vous joindre pour la première fois à un groupe de discussion, consultez la Foire aux questions (FAQ)<sup>29</sup> de celui-ci. Cela vous donnera une idée de la nétiquette du groupe. Tous n'ont pas les mêmes règles.
- Veillez à ce que vos messages soient les plus courts possibles tout en donnant le maximum d'informations pertinentes. Par exemple, lorsque vous cherchez la réponse à un problème technique, précisez le type de matériel et de logiciels utilisés.

28. http://gws.ala.org

<sup>20.</sup> https://fr.wikipedia.org/wiki/Moteur\_de\_recherche

<sup>21.</sup> https://media.twitter.com/best-practice/create-and-use-twitter-lists

<sup>22.</sup> http://www.ifla.org/FR/activities-and-groups

<sup>23.</sup> http://gws.ala.org

<sup>24.</sup> https://www.pinterest.fr/explore/comp%C3%A9tences-de-la-biblioth%C3%A8que/

<sup>25.</sup> http://www.walthowe.com/glossary/d.html#download

<sup>26.</sup> https://fr.wikipedia.org/wiki/Archives

<sup>27.</sup> http://www.ifla.org/FR/activities-and-groups

<sup>29.</sup> https://www.pinterest.fr/explore/comp%C3%A9tences-de-la-biblioth%C3%A8que/

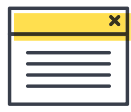

### **INFORMATIONS COMPLÉMENTAIRES**

- On trouvera une liste complète de groupes de nouvelles et des archives de près d'un milliard de messages sur Google Groupes *<http://groups.google.com/>*
- On trouvera une liste complète de groupes de nouvelles et des archives de près d'un milliard de messages sur Google Groupes *[<http://groups.google.com/](http://groups.google.com/)>*.
- David Lawrence et Russ Allbery donnent des conseils pour créer un groupe de nouvelles Big 8 : *<[http://web.archive.org/web/20140330141231/http://www.faqs.org/faqs/usenet/crea](http://web.archive.org/web/20140330141231/http://www.faqs.org/faqs/usenet/creating-newsgroups/part1/)[ting-newsgroups/part1/](http://web.archive.org/web/20140330141231/http://www.faqs.org/faqs/usenet/creating-newsgroups/part1/)>*.
- Article de Wikipédia sur les groupes de nouvelles : *[<http://en.wikipedia.org/wiki/Newsgroups>](http://en.wikipedia.org/wiki/Newsgroups)*.
- Accès aux collections numérisées de la British Library : *[<http://www.bl.uk/manuscripts/Default.aspx>](http://www.bl.uk/manuscripts/Default.aspx).*
- Des milliers de textes sont disponibles sur le site de la World e-book Foundation : *[<http://www.netlibrary.net/](http://www.netlibrary.net/)>*.
- The Library Spot est un centre virtuel de ressources documentaires gratuites : *[<http://www.libraryspot.com/](http://www.libraryspot.com/)>*.
- « Teacher tap » a établi une liste de plus de 1 000 cyberquêtes et autres ressources : *[<http://eduscapes.com/tap/topic4.htm](http://eduscapes.com/tap/topic4.htm)>*.
- Dans la publication produite par des adolescents « Web we want », le chapitre « Information is not knowledge » *[<http://www.webwewant.eu/web/guest/information>](http://www.webwewant.eu/web/guest/information)* propose des activités interactives pour aiguiser la pensée critique et exercer les compétences journalistiques des adolescents.